## SAP ABAP table V\_RDBRA\_REC\_GEN {Generated Table for View}

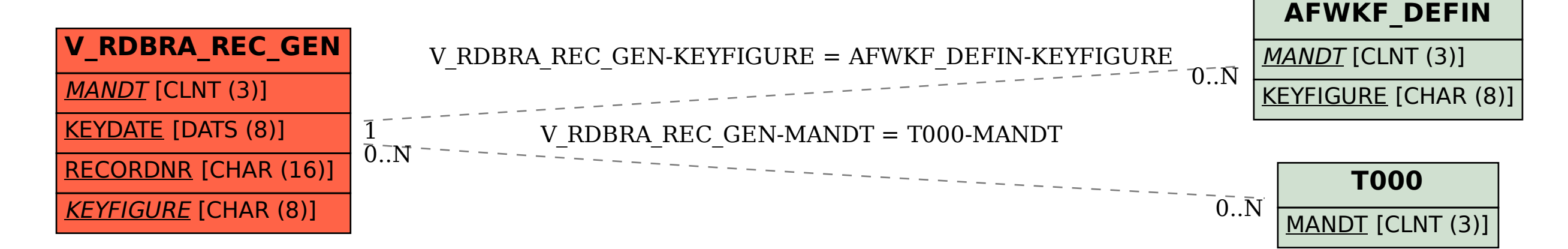